# **osf generate oldstyle version of font(s)**

doc generated from the script with [gendoc](http://www.dekkerdocumenten.nl/unix/doc/gendoc.html) ruby script, version=1.02

### **Synopsis**

```
osf [options] [virfont [osfont]]
```
virfont : name of the font to be converted osfont : name of font containing oldstyle digits

Without arguments, arguments are taken from the data section Data section currently defines all txfonts and pxfonts

#### **Options**

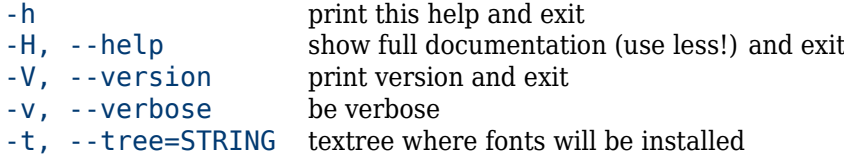

## **Description**

**osf** converts one or more virtual font (.vf and .tfm) files, replacing the digits with old style variants. There are two ways to run the script: with one or two arguments or with no arguments at all.

### **Running with argument(s)**

The first argument, if any, is the name of the virtual font file to be converted. If a second argument is present, it is assumed to be the name of the virtual font file containing old style digits. If no second argument is present, the directory where the first argument's virtual font file lives is searched for other virtual font files containing old style digits and you are presented a list of those from which you can make a choice.

The converted virtual font  $($ .  $\vee$  f) files are stored in your working directory, together with the corresponding .tfm files. As a result, TeX documents compiled in that directory using the converting fonts (for example by using \usepackage{pxfonts}) will produce output with old style digits.

### **Running without any arguments**

If the script is run without arguments, a list is presented of predefined virtual font sets from which you can make your choice. Currently these are either the txfonts or the pxfonts.

In this case, the new font collection is renamed by prefixing file names with osf- and a new style file is created, together with the necesssary font definition (.fd) files; these files, too, are named after the original files by prefixing them with osf-. Moreover, any \DeclareFontFamily commands in the .fd files which have an empty third parameter will get code in this parameter which makes it possible to use protruding characters by using \protrudechars=1 in the TeX source.

The new style file has two options to switch to oldstyle or table figures:

osfigures start with oldstyle figures (this is the default) tbfigures start with table figures

The style file also creates two commands with the same goal:

\osfigures witch to oldstyle figures \tbfigures witch to table figures

#### **Options**

```
--tree=directory
```
the TeX tree where the new files are saved. By default, the environment variables TEXMFLOCAL VARTEXMF TEXMFHOME and HOMETEXMF are used, in that order, until a writable directory is found.

--verbose

be (more) verbose, by listing all files created.

### **Testing your font**

Here is a LaTeX source that can be used to test your changes to the txfonts and the pxfonts:

```
\documentclass{article}
\usepackage{osf-txfonts}
\usepackage[papersize={90mm,105mm},margin=10mm]{geometry}
\parindent0pt
\def\text{Hello Wörld! 0123456789 }
\newcommand{\test}[2]{%
   \def\Fam{Sans}\def\Arg{#2}
   \ifx\Arq\Fam\let\Fam\sf\else\let\Fam\relax\fi
   \begin{tabular}{ll}
      \multicolumn{2}{l}{#1 #2}\\\hline
     normal: & \Fam\text\\
     slanted: \& \Gamma\text{}\text{}\text{}\text{}italic: \& \Gamma\text{\text{text}}\small caps: \& \Gamma\text{text}(\text{text})\bold normal: & \Fam\textbf{\text}\\
     bold italic: & \Fam\textbf{\textit{\text}}\\
     bold slanted: & \Fam\textbf{\textsl{\text}}\\
     bold small caps: & \Fam\textbf{\textsc{\text}}\\
   \end{tabular}\\[2ex]
}
\pagestyle{empty}
\begin{document}
\test{Oldstyle}{Roman}
\test{Oldstyle}{Sans}
\tbfigures
\test{Table} {Roman}
\test{Table} {Sans}
\end{document}
```
#### **Author**

[Wybo Dekker](mailto:wybo@dekkerdocumenten.nl)

## **Copyright**

Released under the [GNU General Public License](http://www.gnu.org/copyleft/gpl.html)